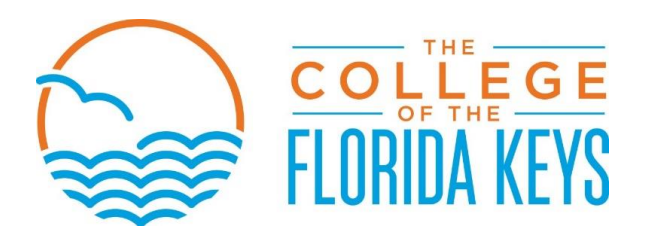

## **VETERAN DEPENDENT OUT-OF-STATE RESIDENCY WAIVER APPLICATION**

## **(Spouses and dependents of veterans are required to use VA educational benefits for this waiver)**

Effective July 1, 2015 and pursuant to Florida Statues Chapter 1009.26 (13) (a), Congressman C.W. "Bill" Young Veteran Tuition Wavier Program expands eligibility for out-of- state fee waiver to veteran's spouses and dependents and any other student who is entitled to and uses educational assistance provided by the United States Department of Veteran Affairs who physically resides in Florida while enrolled as a degree or certificate seeking student.

## **Applicants for this waiver must meet the following eligibility criteria:**

- Student has submitted the appropriate documentation to the Enrollment Services office
	- o Provide documentation from the United States Department of Veterans Affairs that they are eligible for educational assistance (Certificate of Eligibility)
	- o They physically reside in Florida (present FL driver license or FL Identification card as proof) while enrolled in the institution
- Student is enrolled full-time or part-time in a program that provides a degree or certificate
- Student does NOT have 3rd attempt courses waived
- Student has NOT received more than 110% of their program credit hours waived

## **By signing this form, I (the student whose name and information appears on this application) understand and agree to the following terms:**

- a) Receiving this out-of-state tuition waiver does **NOT** constitute classification as a Florida resident for tuition purposes and does **NOT** necessarily qualify me for such classification in the future.
- b) I must apply for this waiver every term at the Enrollment Services office by the posted deadline.

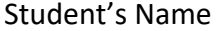

Student ID #

Student's Signature **Date Signed** 

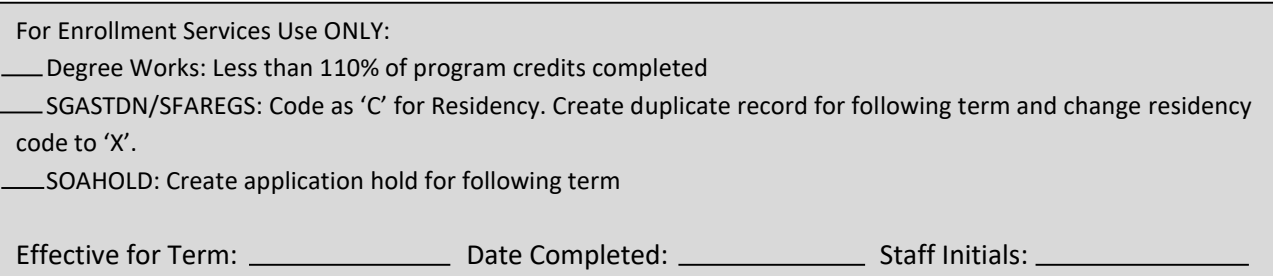